kamil.orchia.pl - https://kamil.orchia.pl/

## **C Sharp - Funkcja MD5**

```
 public string md5(string napis)
         {
           System.Text.UTF8Encoding ue = new System.Text.UTF8Encoding();
           byte[] bytes = ue.GetBytes(napis); // encrypt bytes
            System.Security.Cryptography.MD5CryptoServiceProvider md5 = new
System.Security.Cryptography.MD5CryptoServiceProvider();
            byte[] hashBytes = md5.ComputeHash(bytes);
            // Convert the encrypted bytes back to a string (base 16)
            string hashString = "";
           for (int i = 0; i < hashBytes. Length; i++)\{ hashString += Convert.ToString(hashBytes[i], 16).PadLeft(2,
'0');
 }
            return (hashString.PadLeft(32, '0'));
         }
```
From: <https://kamil.orchia.pl/>- **kamil.orchia.pl**

Permanent link: **<https://kamil.orchia.pl/doku.php?id=c-sharp-md5>**

Last update: **2018/07/16 11:47**

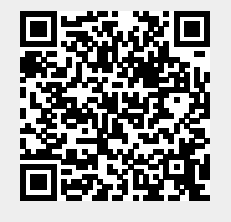